## **L'ASSE 3 DELLA PROVINCIA DI FERRARA**

**Misura 341 "Acquisizione delle competenze e animazione"**

# **WORKSHOP Gli itinerari turistici ed enogastronomici, una risorsa per il territorio**

# **Codigoro (FE) 28 ottobre 2010**

**Hotel Oasi Canneviè Strada per Volano n.45, ore 10.00**

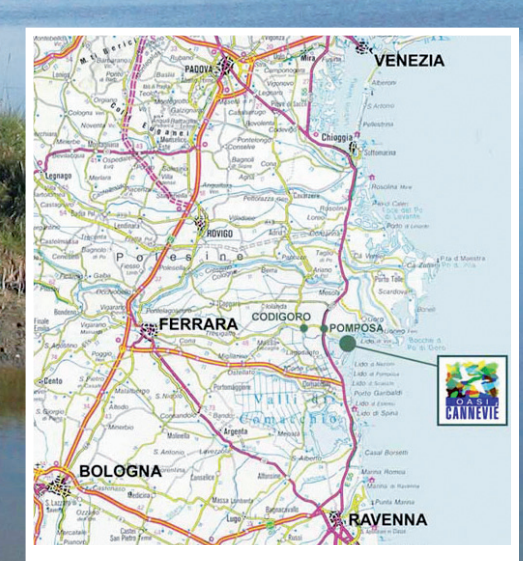

### **Interventi**

Marco Calmistro, Dirigente del Settore Agricoltura e Sviluppo Economico della Provincia di Ferrara

**Progetti ed opportunità di finanziamento del Piano di Azione Locale Leader Asse 4 del Delta emiliano-romagnolo per la valorizzazione dell'enogastronomia e del territorio** Angela Nazzaruolo, Direttore GAL DELTA 2000

Lucilla Previati, Direttore Ente Parco del Delta del Po emiliano-romagnolo Gloria Minarelli, Istituto Delta Ecologia Applicata

#### **Saluti e Introduzione 10.20**

**Strada dei Vini e dei Sapori della Provincia di Ferrara: l'importanza delle eccellenze enogastronomiche e delle tradizioni nella valorizzazione del territorio** Renzo Ricci, Presidente della Strada dei Vini e dei Sapori della Provincia di Ferrara **10.35**

> **valorizzazione del territorio** Maura Memmi, Provincia di Ravenna

#### **Prodotti di qualità e territorio: un binomio vincente per il Parco del Delta del Po. Uso dell'Emblema sulla Strada del Delta 10.55**

#### **La Strada dei Vini e dei Sapori della Provincia di Ravenna: uno strumento per la 11.25**

**Gastronomia e Turismo: l'esperienza della Galleria del Gusto** Carlo Ricci, Rete Rurale Nazionale

### **Conclusioni**

Davide Bellotti, Assessore al Turismo - sport e Tempo Libero della Provincia di Ferrara

### **Registrazione dei partecipanti**

e Coffee Break di benvenuto

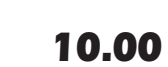

**11.45**

**12.00**

**12.20**

Fondo Europeo Agricolo per lo Sviluppo Rurale l'Europa investe nelle zone rurali

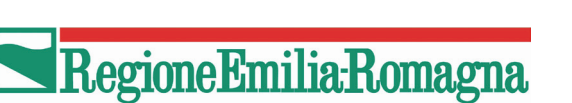

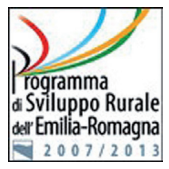

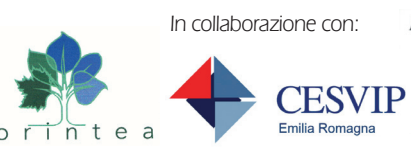

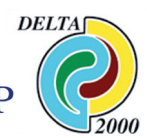

Se si proviene dall'autostrada prendere la A13 direzione Ferrara, uscire a Ferrara Sud e immettersi sulla Superstrada Ferrara-Mare, direzione Porto Garibaldi. Uscire in direzione Venezia, percorrere la SS309 Romea. Dalla SS309 Romea, che collega Ravenna a Venezia, prendere l'uscita per Lido di Volano e proseguire su Via per Volano per 6 km. Cannevié si trova sulla Vostra sinistra.

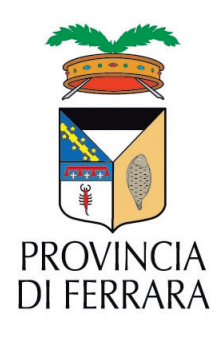

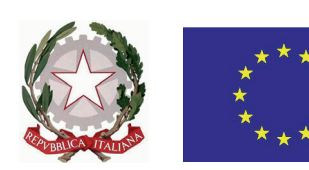